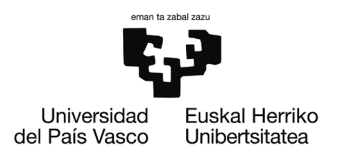

## **GrAL / TFG**

ESCUELA DE INGENIERÍA DE BILBAO

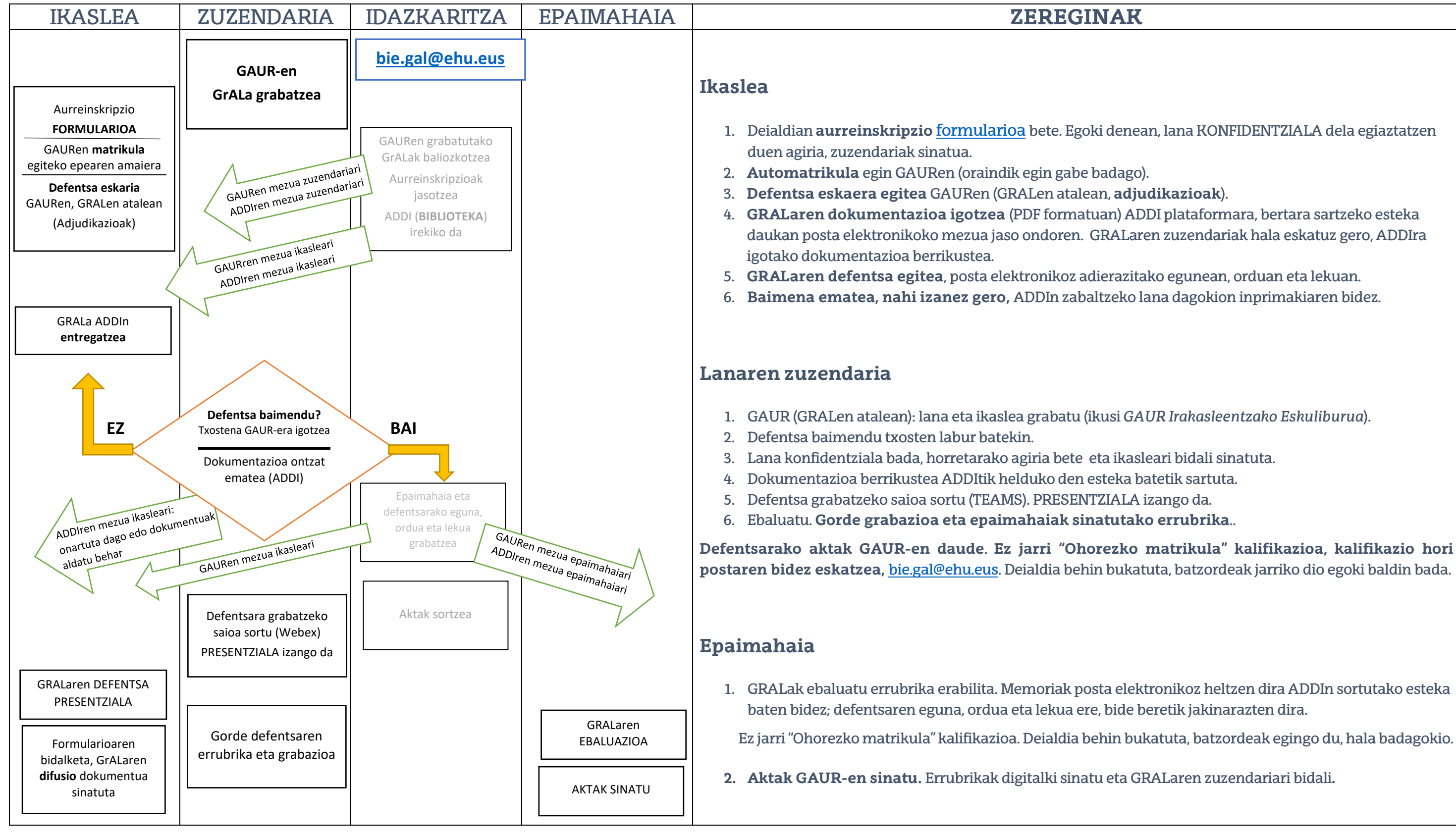

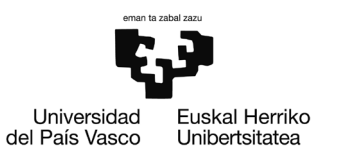

# **GrAL / TFG**

BILBOKO INGENIARITZA ESKOLA

ESCUELA DE INGENIERÍA DE BILBAO

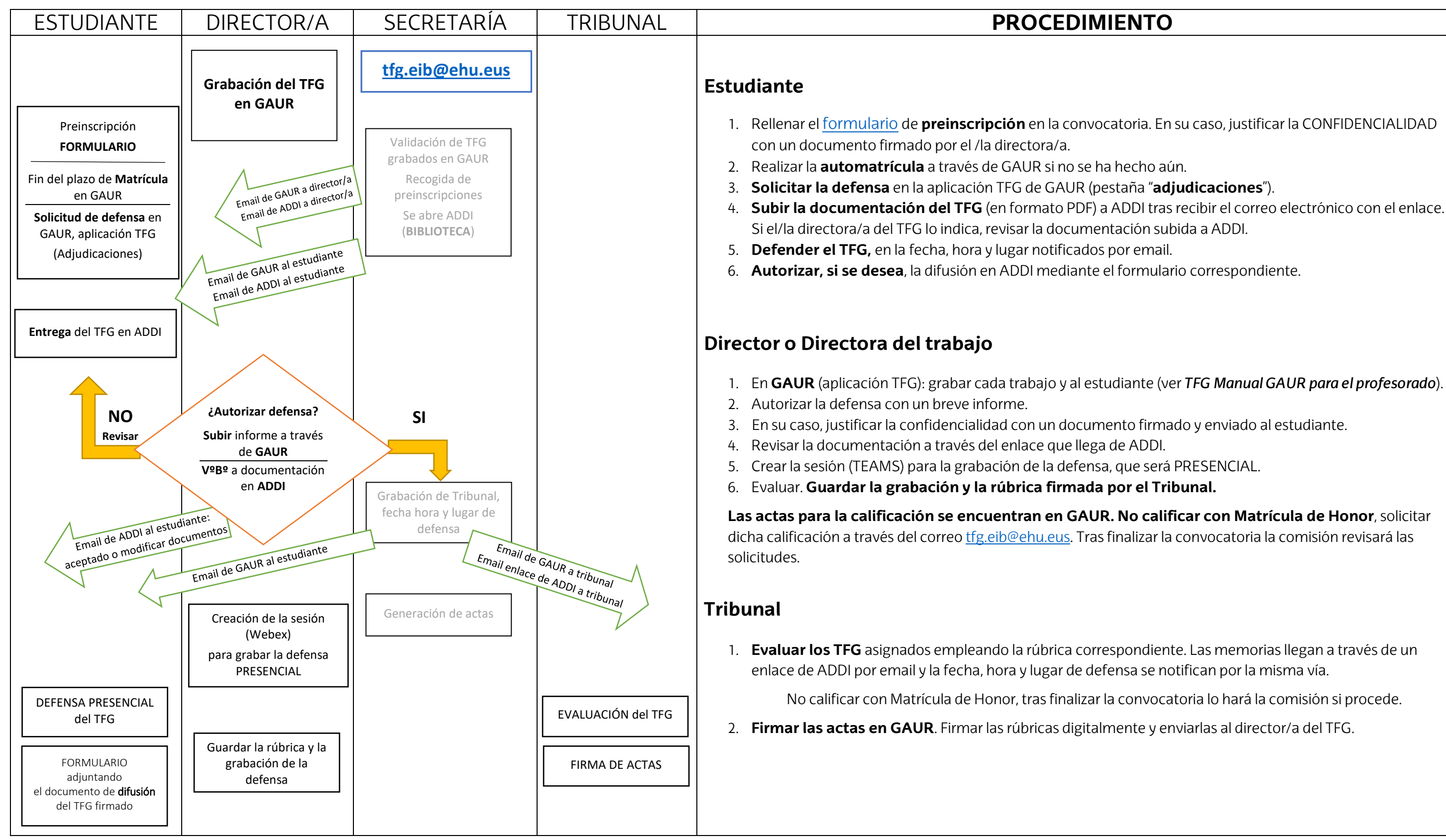

- 
-